# **Auf einen Blick**

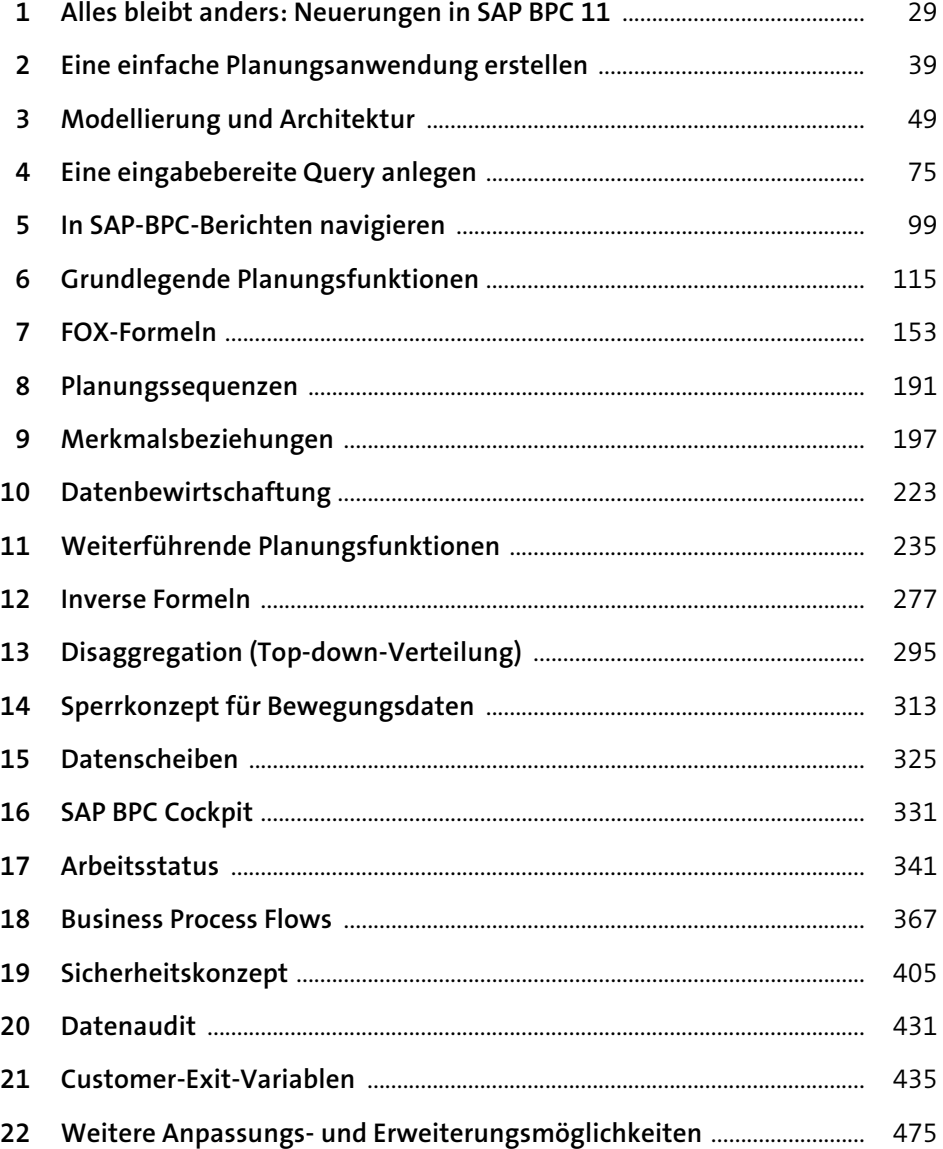

# Inhalt

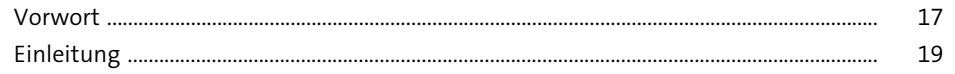

#### Alles bleibt anders: Neuerungen in SAP BPC 11  $\mathbf{1}$ 29

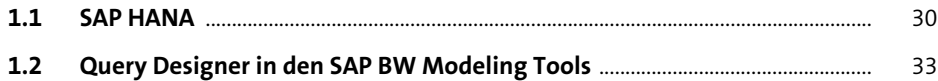

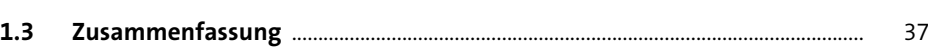

#### Eine einfache Planungsanwendung erstellen  $\overline{2}$ 39

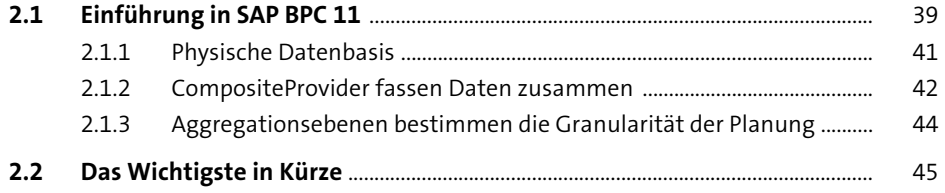

### Modellierung und Architektur  $\overline{\mathbf{3}}$

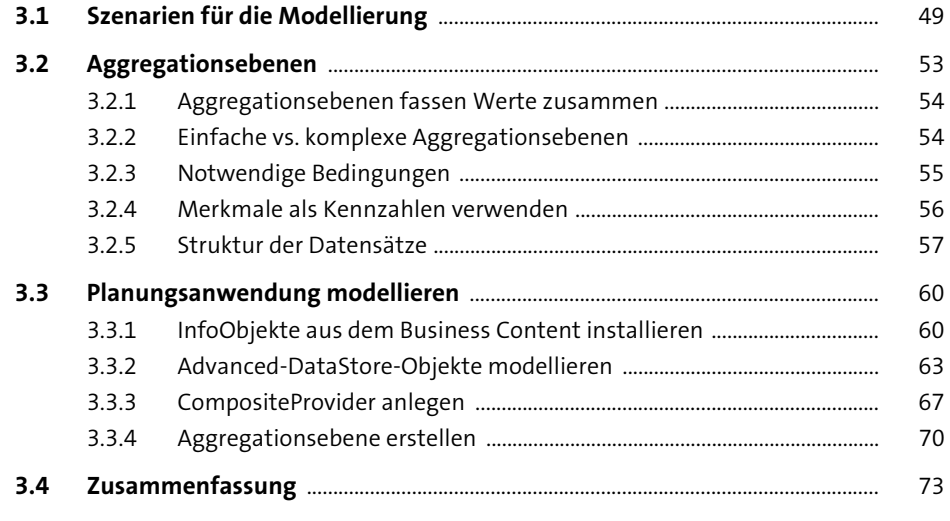

49

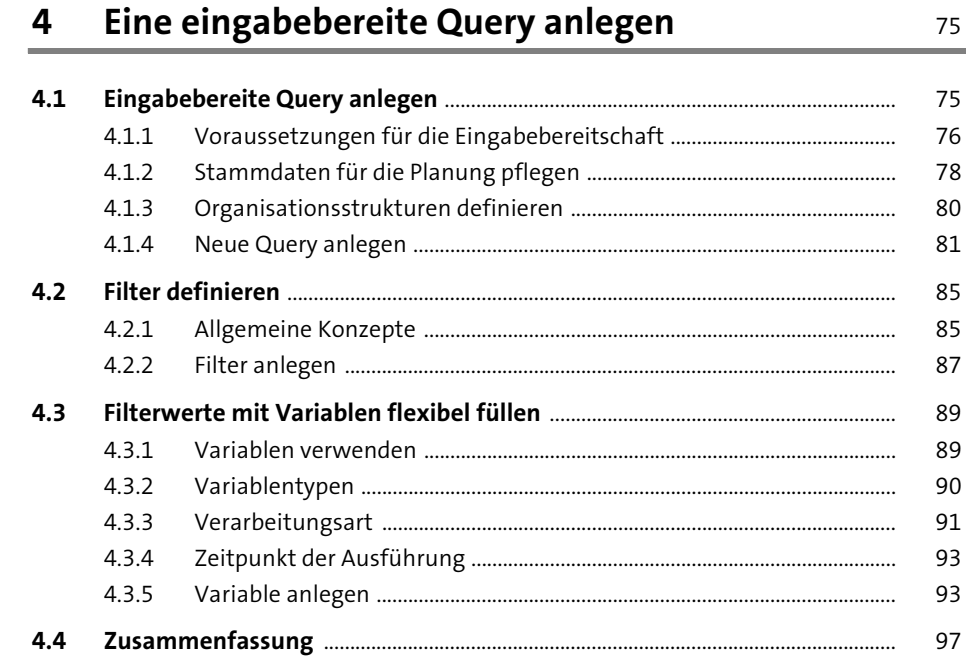

85 87

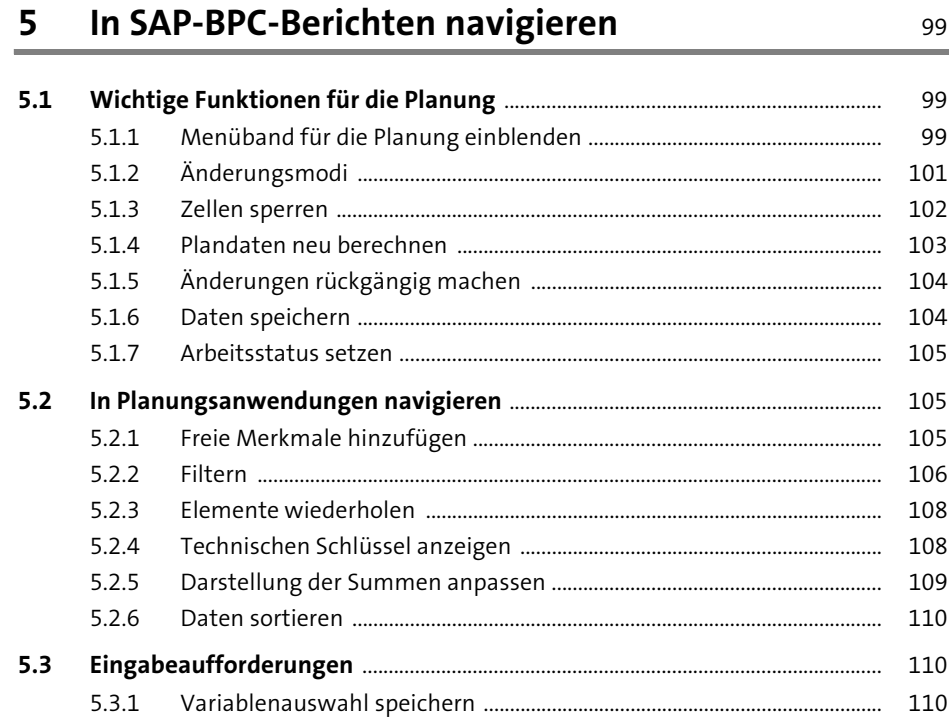

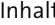

115

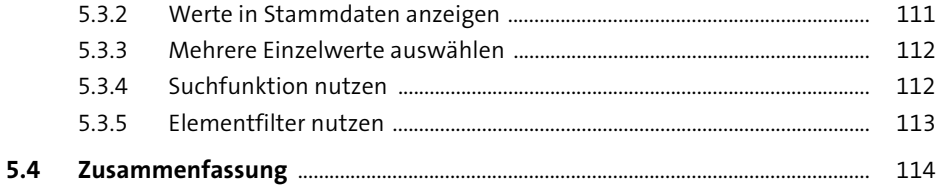

#### Grundlegende Planungsfunktionen 6

#### $6.1$  $6.1.1$ 115  $6.1.2$  $6.2$  $6.2.1$  $6.2.2$ Planungssequenz zur manuellen Dateneingabe anlegen ........................ 123  $6.2.3$  $6.2.4$  $6.2.5$ Kopierfunktion in SAP Analysis for Microsoft Office einbinden  $6.3$  $6.3.1$  $6.3.2$  $6.3.3$ Variablen in SAP Analysis for Microsoft Office übergeben ...................... 137 6.4  $6.4.1$  $6.4.2$  $6.5$  $6.5.1$  $6.5.2$ 6.6  $6.6.1$  $6.6.2$ 6.6.3 6.6.4 6.6.5 6.6.6

 $6.7$ 

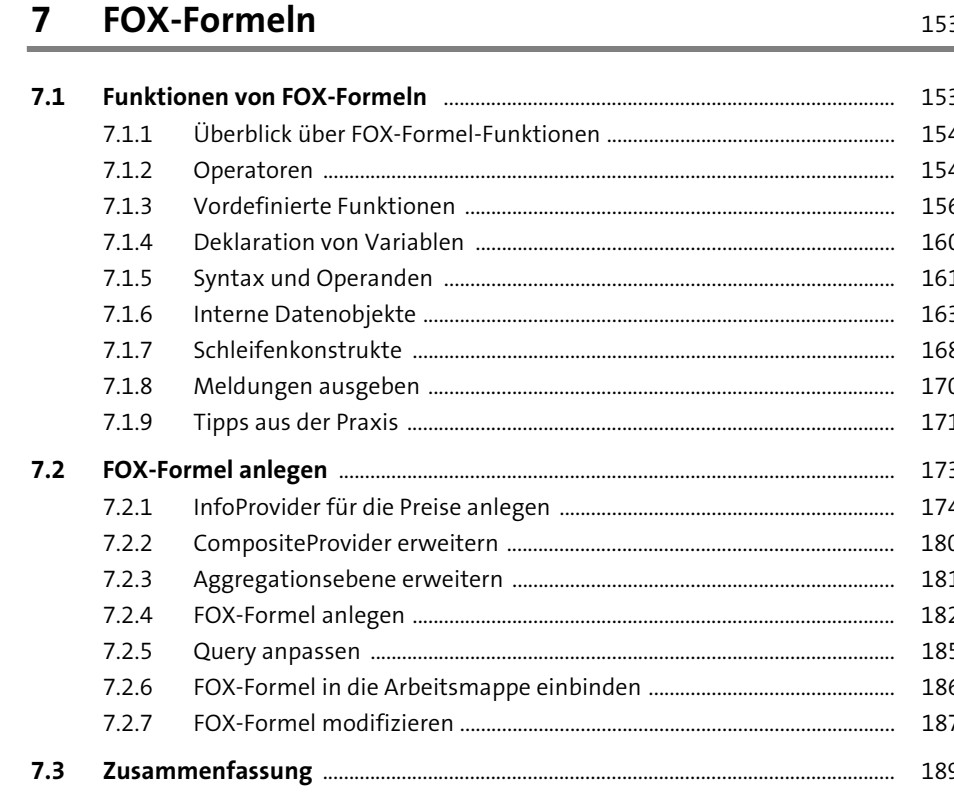

### Planungssequenzen 8

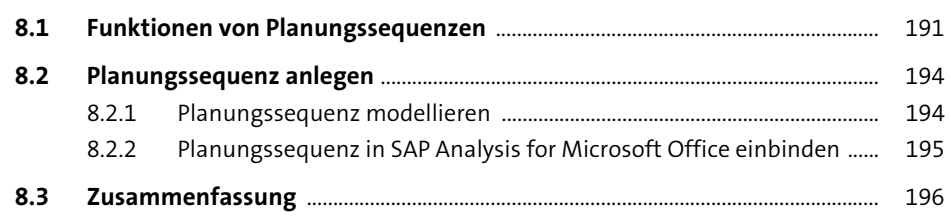

191

197

### Merkmalsbeziehungen 9

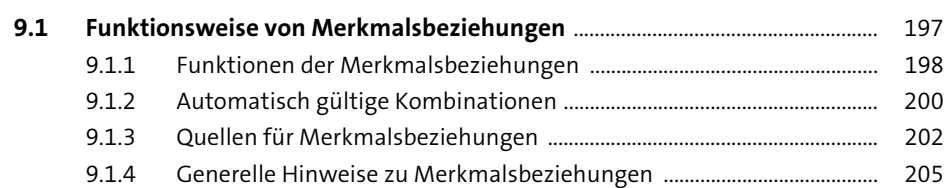

223

235

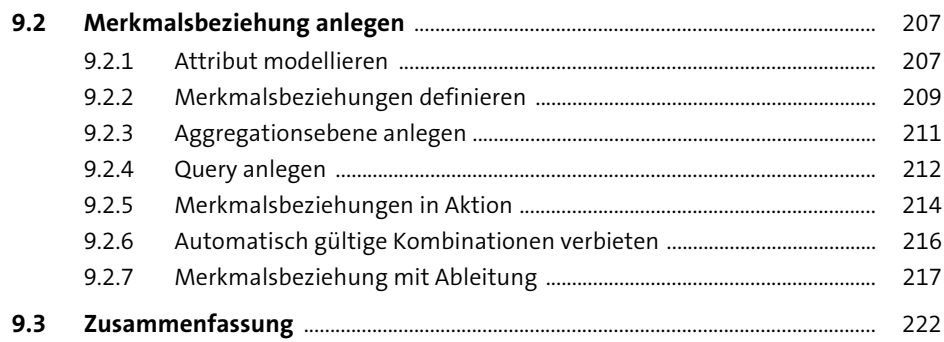

## 10 Datenbewirtschaftung

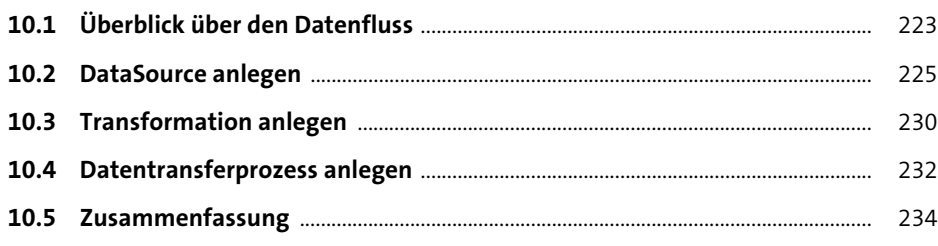

## 11 Weiterführende Planungsfunktionen

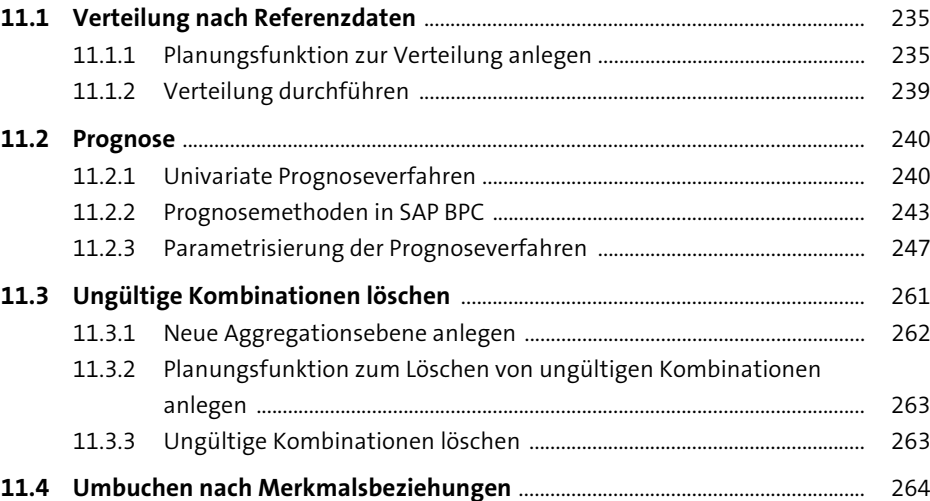

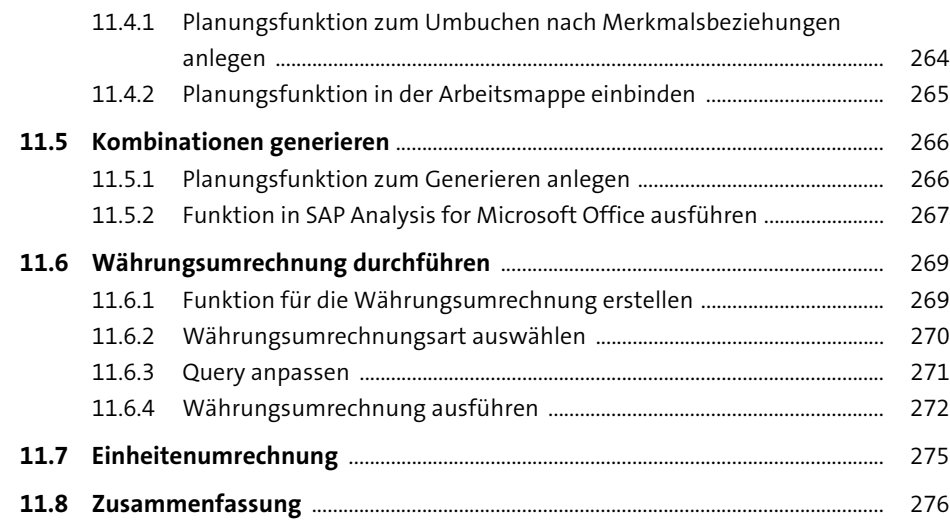

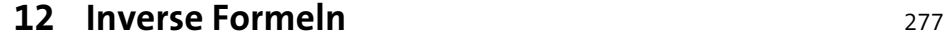

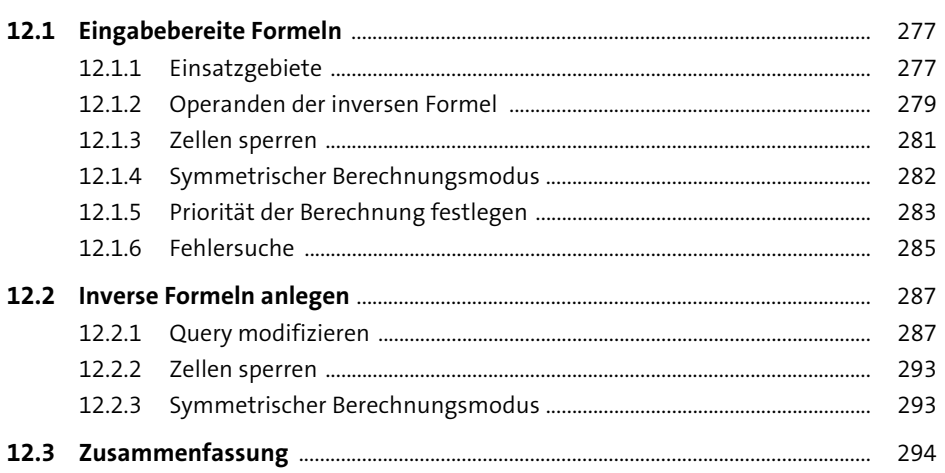

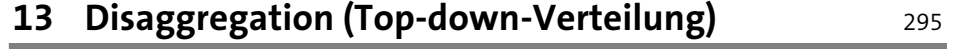

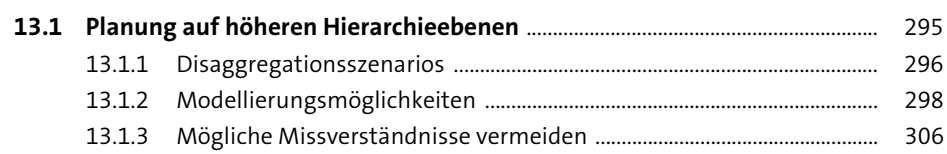

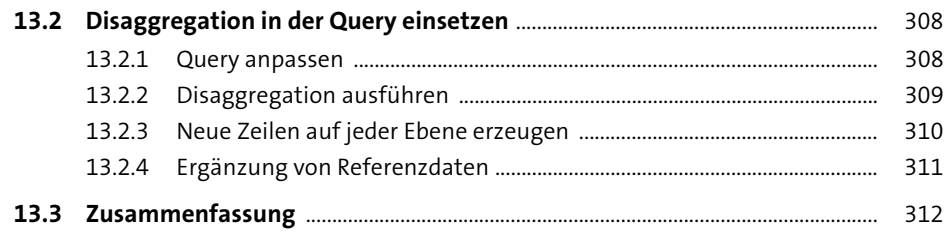

### 14 Sperrkonzept für Bewegungsdaten

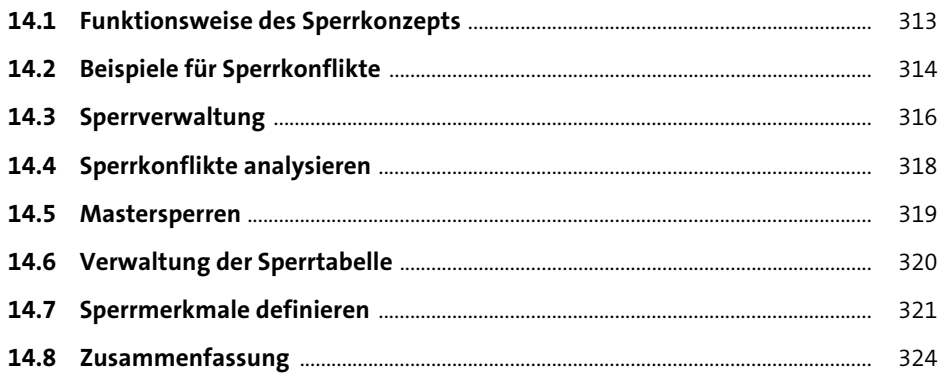

### 15 Datenscheiben

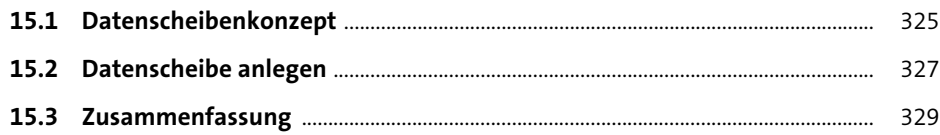

## 16 SAP BPC Cockpit

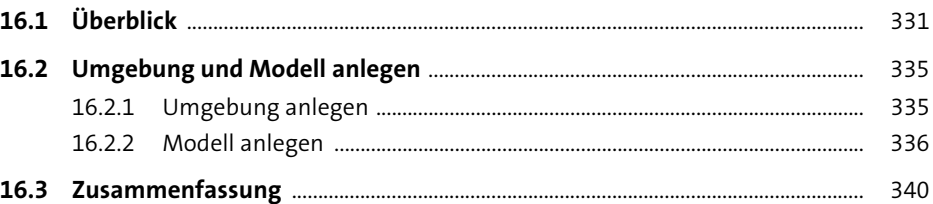

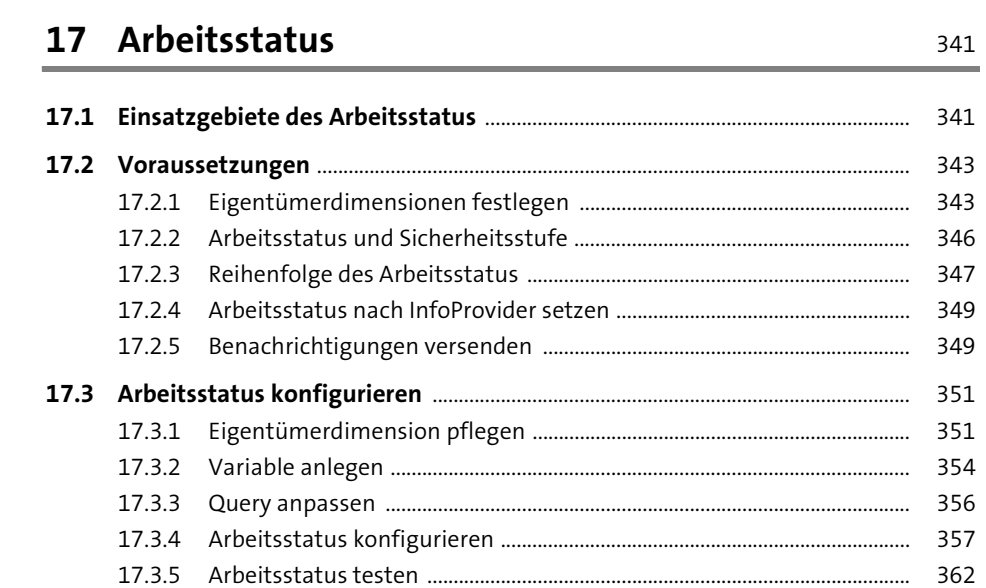

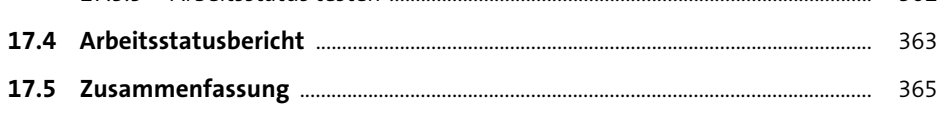

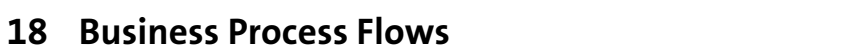

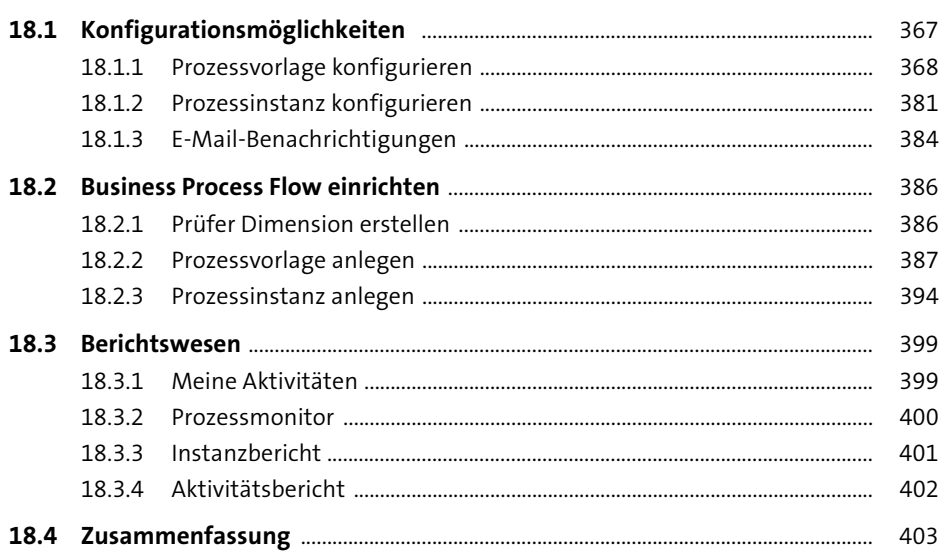

## 19 Sicherheitskonzept

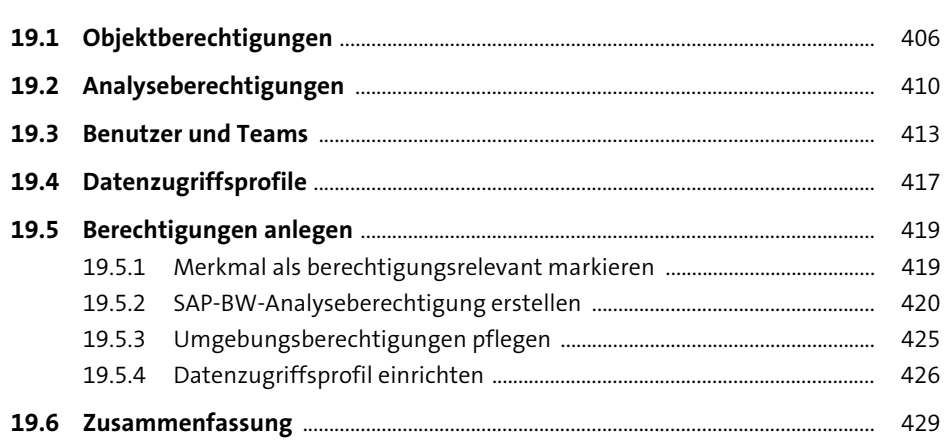

### 20 Datenaudit

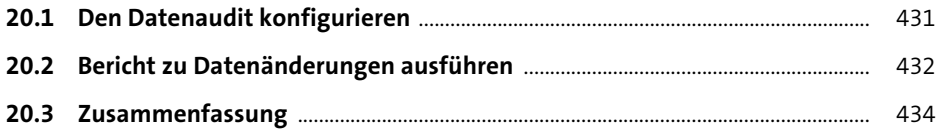

### 21 Customer-Exit-Variablen

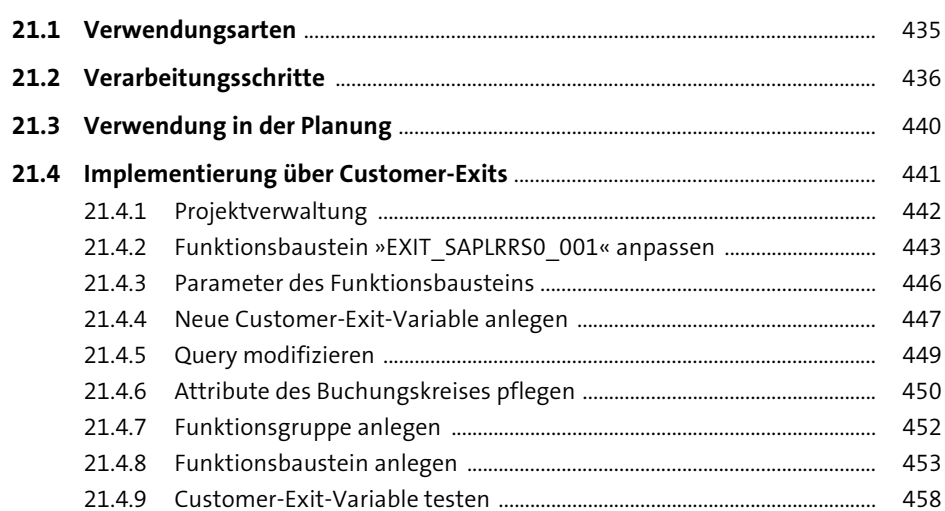

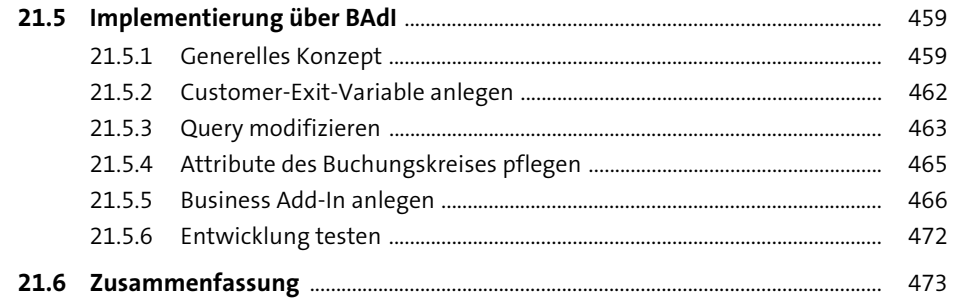

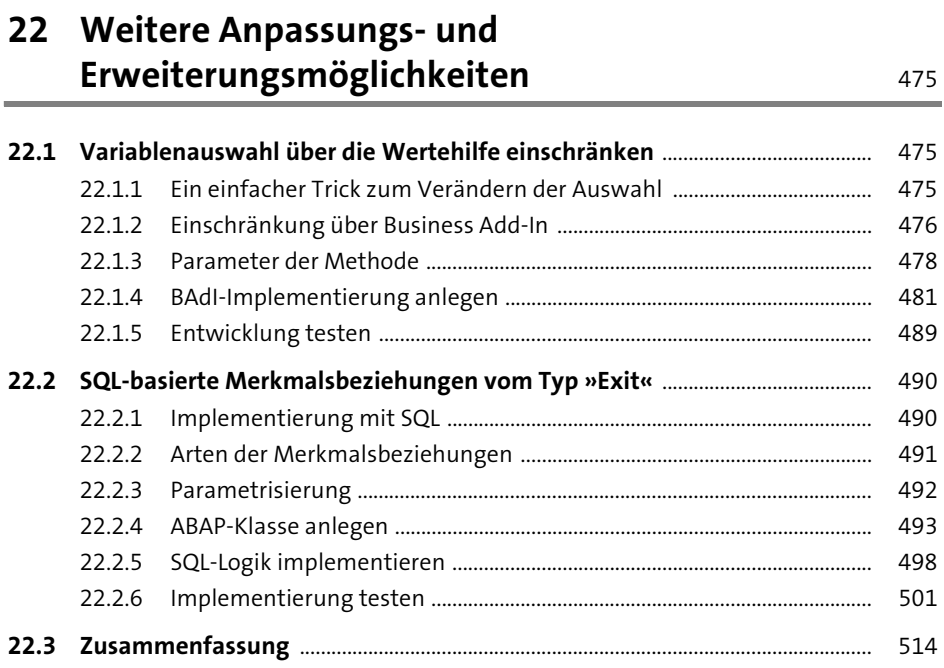

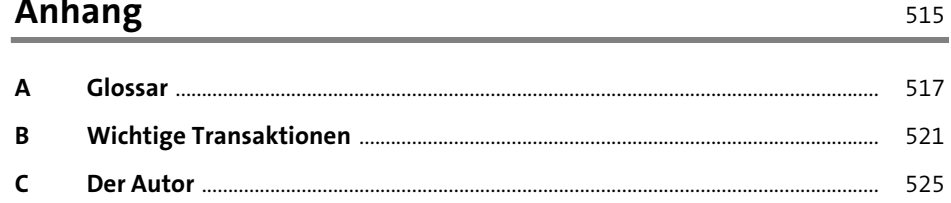

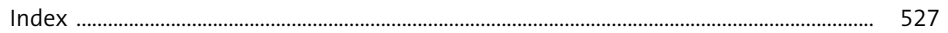